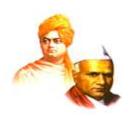

### "Dissemination of Education for Knowledge, Science and Culture" - Shikshanmaharshi Dr. Bapuji Salunkhe

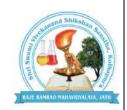

Shri Swami Vivekanand Shikshan Sanstha Kolhapur's

# QAJE RAMRAO MAHAVIDYALAYA, JATH Dist- Sangli

UGC Recognition under 2F & 12 (B) UGC Act 1956

(Affiliated to Shivaji University, Kolhapur)

NAAC Reaccrediated: "B" (Third Cycle)

#### **DEPARTMENT OF MATHEMATICS**

# SYLLABUS FOR CERTIFICATE COURSE in "MATHEMATICAL COMPUTATION USING PYTHON"?

Syllabus to be implemented from Aug 2022 to onwards.

#### Aims and Objectives:-

Students should

- 1. learn the fundamentals of writing Python scripts.
- 2. write Python functions to facilitate code reuse.
- 3. use Python to read and write files.
- 4. work with Python standard library

#### **Course Outcomes:-**

- 1. Student acquire knowledge about writing Python scripts
- 2. Write Python functions to facilitate code reuse.
- 3. Works with Python standard library.

#### Period:-

The duration of the course is 30 days

#### **Evaluation System:-**

| <b>Course Title</b>      | Marks      |           |      |           |
|--------------------------|------------|-----------|------|-----------|
| Mathematical Computation | Attendance | Practical | Exam | Total     |
| Computation Using Python | 20 marks   | 50 marks  | 30   | 100 marks |

## (Introduced from Aug 2022) Title of Course: Mathematical Computation Using Python

Theory: 24 Hrs. (30 Lectures of 48 minutes)

Marks – 100

#### 1 Introduction to Python:

01 lecture

Python, Anaconda, Spyder IDE, Python Identifiers and Keywords, data types, simple mathematical operation, Indentation and Comments., Input and Output, First Python program.

#### 2 Expression and operators:

02 lecture

Expression, Boolean expression, logical operations: comparison operator, membership operator, identity operator, bitwise operator. Order of evaluation. File Handling: open, read, write, append modes of file.

#### **3 Conditional Statements:**

02 lecture

if-else, nested if-else, if-elif-else, try-except block.

#### 4 Looping Statements, Control statements:

02 lecture

Looping Statements: for loop, while loop, Nested loops Control Statements: break, continue and pass.

5 Functions: 02 lecture

Built-in functions, User-defined functions, Arguments, recursive function, Python Anonymous/Lambda Function, Global, Local and Nonlocal variables and return statement.

#### 6 Modules and packages in Python:

02 lecture

Modules, import, import with renaming, from-import statement, math module, cmath module, random module, packages.

#### 7 Python Data structure:

02 lecture

Strings, list, tulpes, dictionary, set and array.

#### 8 Operations on set and array:

02 lecture

Set operations, Intersection, union, difference, symmetric difference, searching and sorting.

| 9 Systems of linear algebraic equations:                                                               | 02 lecture |  |  |
|----------------------------------------------------------------------------------------------------|------------|--|--|
| Gauss Elimination Method, LU Decomposition Methods                                                     |            |  |  |
| 10 Roots of Equations:                                                                                 | 02 lecture |  |  |
| Bisection, Newton-Raphson Method                                                                       |            |  |  |
| 11 Initial Value Problems:                                                                             | 02 lecture |  |  |
| Euler's Method, Runge-Kutta Methods.                                                                   |            |  |  |
| 12 Magic square and Area calculation without measurement.                                              | 01 lecture |  |  |
|                                                                                                    |            |  |  |
| 13 Graph Theory : Networkx                                                                             | 02 lecture |  |  |
| Grpah, nodes, edges, directed graph, multigraph, drawing graph, Google page rank by random walk method |            |  |  |
| 14 Collatz conjecture and Monte Hall problem                                                           | 02 lecture |  |  |
| 15 Data compression using Numpy                                                                        | 02 lecture |  |  |

2D and 3D plot in python: line plot, bar plot, histogram plot, scatter plot, pie plot, area plot, Mandelbrot fractal set visualization.

02 lecture

#### **Recommended Book:**

16 Data visualization in Python:

- 1.Jaan Kiusalaas, Numerical Methods in Engineering with Python3, Cambridge University Press.
- 2. Amit Saha, Doing Math with Python, No Starch Press, 2015.
- 3. YashwantKanetkar and Aditya Kanetkar, Let Us Python, BPB Publication, 2019.